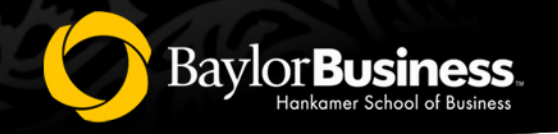

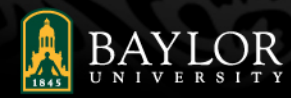

# **Transferring to Baylor Business**  Important Business School Policies and Information

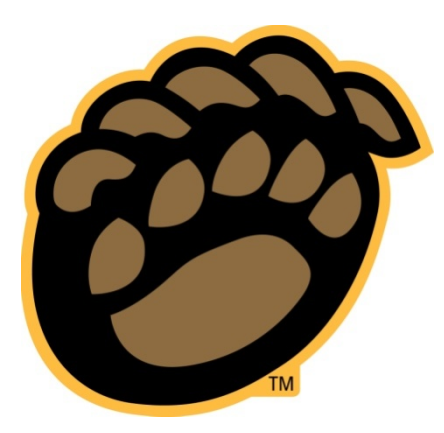

*Sic 'Em Bears*

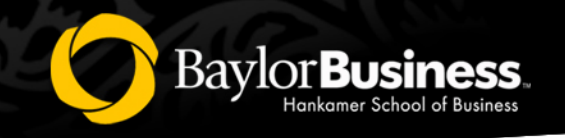

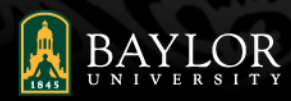

# Why is my major Pre-business?

- All students interested in majoring within the business school start out as **Pre-business**. They must complete the admission requirements to be formally admitted into the business school and declare a major.
- The admission requirements include:
	- "C" or higher in specific courses
	- 3.0 cumulative Baylor GPA\*
	- 60 credit hours (at least 12 Baylor hours for transfer students)

**\*Please note that you Baylor GPA only includes the grades you earn in Baylor courses. Your GPA from your transfer work is not included in this GPA. Your Baylor GPA is first established with what you earn your first semester at Baylor.**

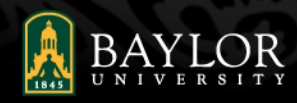

### What are the specific courses that I need to complete in order to be officially admitted to the business school?

Baylor

- 1. 1000-level courses in the "First Year Requirements" these are courses traditional students (not transfers) complete in their first year.
- 2. 2000-level business school requirements these are courses traditional students (not transfers) complete in their second year.

*As a transfer student, you may be taking courses in both areas simultaneously depending on what credits you have transferred to Baylor.* 

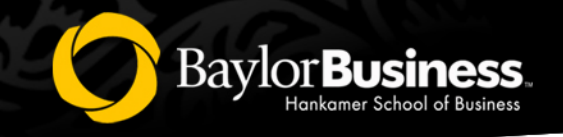

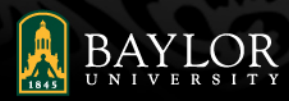

## What are the "First Year Requirements"?

Some of the admission requirements must be completed within a student's first year as a Pre-business major. These include:

- **BUS 1201** Introduction to Business
- **BUS 1101** Connecting to Hankamer School of Business
- **BUS 1305** Software Applications for Business Productivity
- **MTH 1308** Business Pre-calculus or **MTH 1320** Pre-calculus Mathematics (if needed)
- **MTH 1309** Business Calculus or **MTH 1321** Calculus I
- **ENG 1310** Writing and Academic Inquiry Seminars

### *"C" or higher must be earned in each of these courses.*

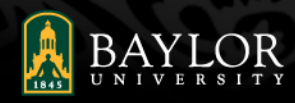

## What are the 2000-level business school admission requirements?

- BUS 2101 Career Assessment and Discovery
- ACC 2303 Financial Accounting
- ACC 2304 Managerial Accounting
- ECO 2306 Microeconomics

**BaylorBu** 

- ECO 2307 Macroeconomic
- QBA 2302 Business Statistics I

#### *"C" or higher must be earned in each of these courses.*

#### *3.0 GPA required to enroll in these courses.*

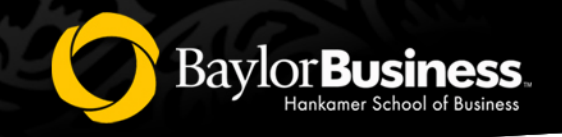

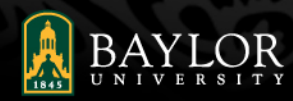

### How can I be admitted to the business school?

In order to be admitted to the business school and declare a major, students must complete the following:

- 1. "C" or higher in the "First Year Requirements" and 2000-level admission requirements
- 2. Minimum 3.0 cumulative Baylor GPA *Remember your Baylor GPA only includes courses you have taken at Baylor.*
- 3. 60 credit hours with a minimum of 12 Baylor hours

**You will fill-out an application with your advisor whenever you are completing your last set of admission requirements.** 

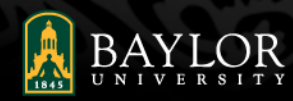

# Advising and Registration

• You must be advised before you can register.

**BaylorBus** 

- You must have all of your holds removed in order to register.
- After you are advised and have any holds removed, you can register on Bearweb ([www.baylor.edu/bearweb](http://www.baylor.edu/bearweb)).
- Instructions for how to register on Bearweb are found here:

[https://www.baylor.edu/content/services/document.php/](https://www.baylor.edu/content/services/document.php/226833.pdf) 226833.pdf.

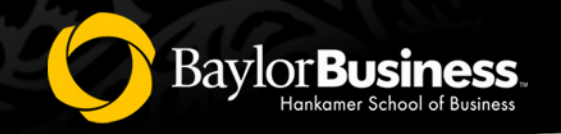

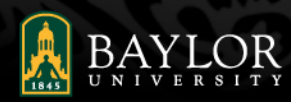

# Common Registration Holds

### • **Health Services Hold:**

1. Complete and Submit your Health Form to the Baylor Health Center. Visit this website for specific instructions -

<https://www.baylor.edu/healthservices/index.php?id=952272>.

2. Meningitis Vaccination – Please visit this website if you have specific questions about the Meningitis Vaccination requirement -

<https://www.baylor.edu/healthservices/index.php?id=952327>.

3. For questions not answered on these websites, please contact the Medical Records Administrator – Ms. Sue Sowder – Sue\_Sowder@baylor.edu.

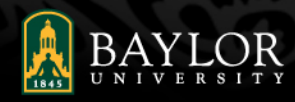

## Common Registration Holds, Cont.

- **International Student and Scholar Services (ISSS) Hold**  The International Student and Scholar Services (ISSS) office needs some additional information from you.
	- Please contact the ISSS office at 254-710-1461, e-mail them at ISSS\_Support@baylor, or visit their office in the Hankamer Academic Building, Room 160, to resolve the registration hold.
- **Census Hold**  You will need to provide additional personal information on your Bearweb account:
	- 1. Go to [www.baylor.edu/bearweb](http://www.baylor.edu/bearweb). Log into Bearweb.

**Baylor** 

- 2. Click on "Personal Information", then "Update Census Data."
- 3. Select your "Religion" and click "Update Information."

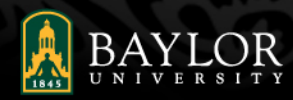

## **BaylorBus**

# Helpful Registration Resources

• Schedule of Classes –

<https://www1.baylor.edu/scheduleofclasses/>

• Schedule Worksheet –

[https://www.baylor.edu/university\\_advisement/doc.php/268839.pdf](https://www.baylor.edu/university_advisement/doc.php/268839.pdf)

• Steps for Registration website –

<https://www.baylor.edu/registrar/index.php?id=925420>